<span id="page-0-0"></span>LSS 2014-15 Reti Logiche esercitazioni di laboratorio

Piero Vicini

A.A. 2014-2015

K ロ ▶ K @ ▶ K 할 ▶ K 할 ▶ 이 할 → 900

## <span id="page-1-0"></span>Circuiti logici

- Useremo il 7400 (NAND) per realizzare alcuni circuiti digitali di base
- Il componente(i) deve essere alimentato tra 0V (GND, non disconnesso!!!) e 5V (VCC)
- Gli ingressi hanno valore  $\sim$  0V (zero logico) e  $\sim$  5V (uno logico).

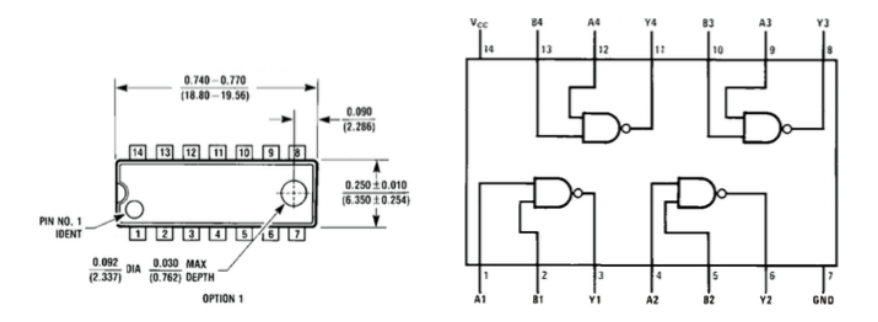

 $\bullet$  $\bullet$  $\bullet$  $\bullet$ Leds, con  $R = 500\Omega$ , per visualizzare il [val](#page-0-0)[ore](#page-2-0) [de](#page-1-0)ll[e](#page-0-0) [us](#page-8-0)[cit](#page-0-0)e

റെ ഭ

<span id="page-2-0"></span>Studio del livello di commutazione di una porta NOT (costruita utilizzando un NAND 7400)

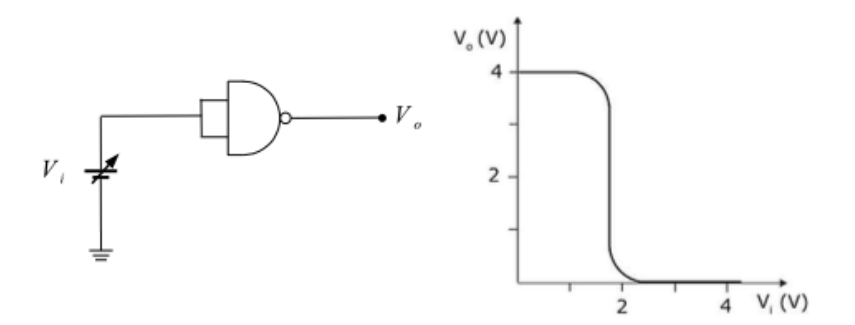

4. 0. 8.

 $\Omega$ 

## Porte logiche con NAND

Half Hadder: verificare funzionamento....

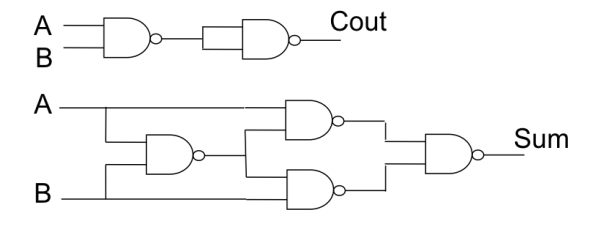

• Multiplexer: tabella della verita' e funzionamento  $Z = /SA + SB$ 

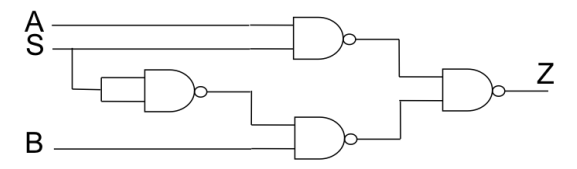

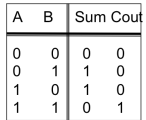

4 0 3

റെ

Multiplexer: costruire la tabella della verita' e verificare funzionamento del circuito

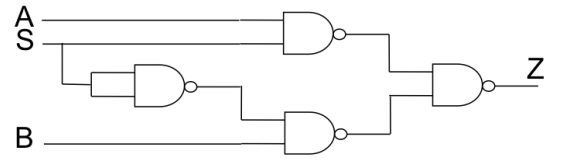

$$
Z = \sqrt{SA + SB}
$$

4 0 F

Costruiremo un ADC per realizzare una conversione digitale-analogica

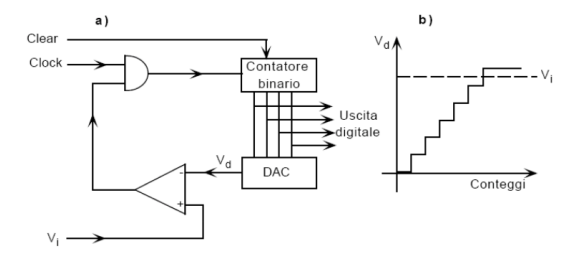

- Il circuito e' realizzato con una serie di blocchi circuitali appositamente connessi:
	- DAC (Digital to Analog Converter) a pesiera
	- Contatore a 4 bit per pilotare il DAC
	- $\bullet$  Comparatore tensione d'ingresso incognita  $V_{\rm x} < 0$
- Data la complessita' del circuito si raccomanda un montaggio incrementale
	- **O** DAC
	- <sup>2</sup> Contatore + generatore del segnale di clock
	- $Comparatore + adattatore di livello$
	- Circuito completo

**←ロト ←何ト** 

• DAC a *pesiera* realizzato con un sommatore analogico ed una scala opportuna di resistenze

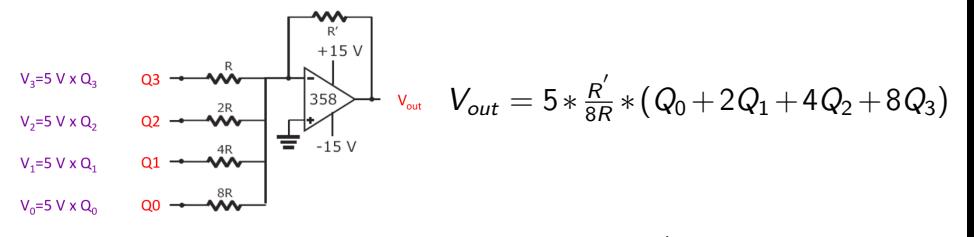

- L'ampiezza del singolo gradino:  $V_{out}=5*\frac{R^{'}}{8R}$ 8R
- Per evitare la saturazione bisogna scegliere correttamente le resistenze tenendo conto che la dinamica massima e' 15 V  $=$  >  $V_{out}^{max} = 5 * \frac{R}{8R}$  $\frac{R}{8R}*15 < 15$

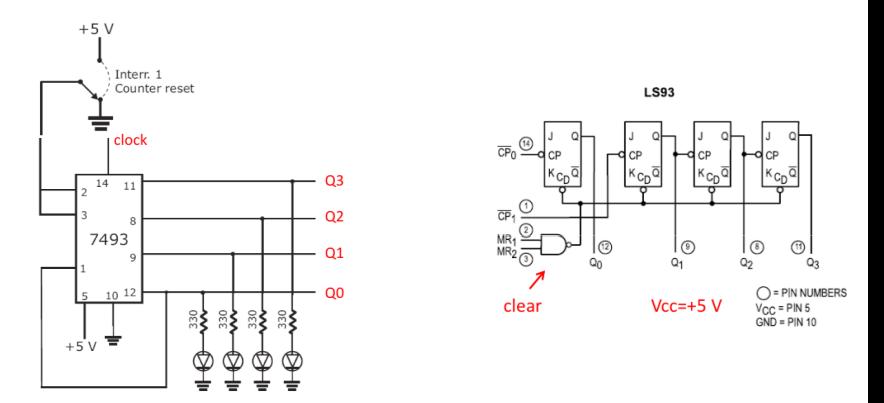

- Generare il clock con singoli impulsi e misurare la tensione corrispondente allo zero logico e uno logico per ogni uscita
- Verificare il funzionamento complessivo con un clock a bassa frequenza

 $\Omega$ 

**K ロ ▶ | K 何 ▶ | K 日** 

<span id="page-8-0"></span>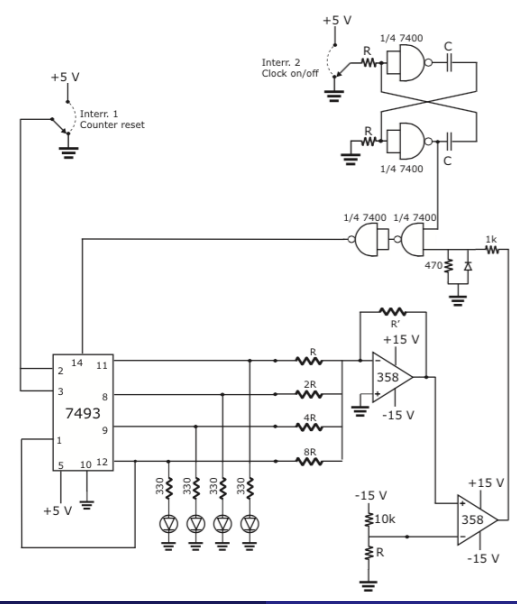

- Calibrare il circuito, misurando e discutendo la linearita' del circuito
- Verificarne il funzionamento con alcuni valori di tensione  $V_{x}$

**K ロト K 伊 ト K 毛** 

 $QQ$